## WebPascal脚本模型教程 - 打印网页元素

 $\Theta$  2017-01-11 15:36:35  $\quad \Rightarrow 99^+ \oplus$ 

在项目中,打印是不可或缺的功能,网页版的打印功能一直比较薄弱,但也不是不能用;我们可以打印网页上部分内 容,来实现相应的报表、单据的打印。

比如本站的文章页面,点击打印机图标,就可以将当前阅读的文章打印出来,或者保存成pdf文件(这个针对chrome 谷歌浏览器), 实现原理是通过js将页面中不需要打印的内容进行移除, 并添加需要打印的内容, 然后通过调用 window.pint()进行打印,代码如下:

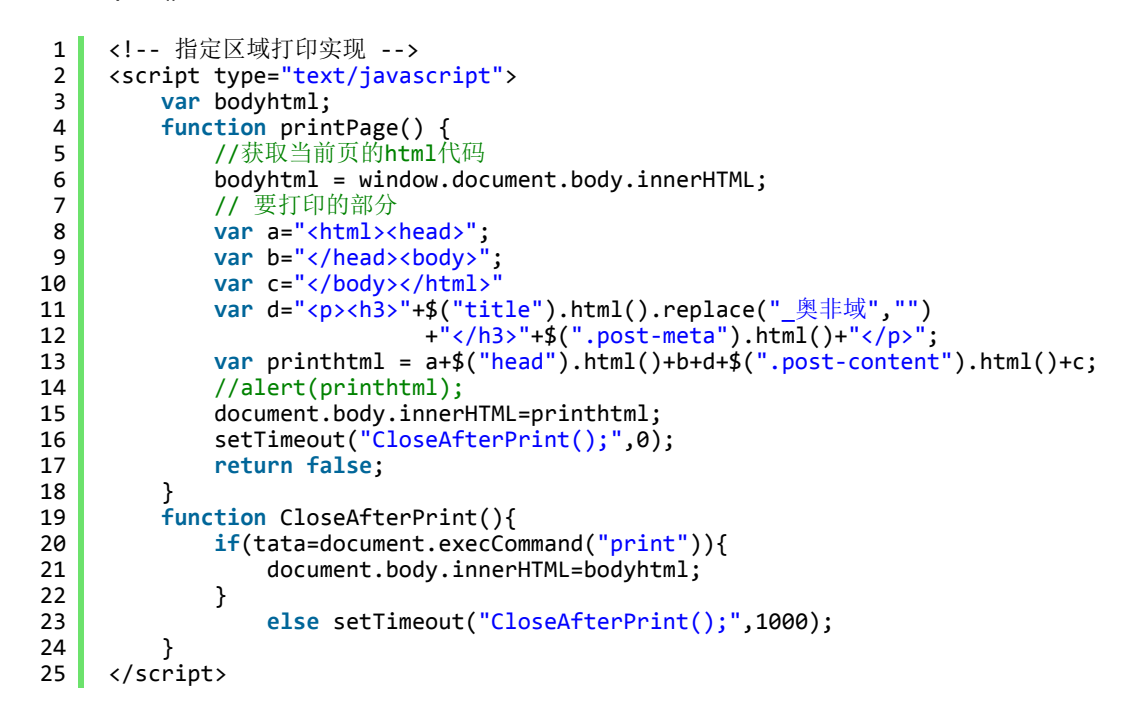

测试了ie11和chrome,效果不错,下图是chrome浏览器下保存pdf的效果。

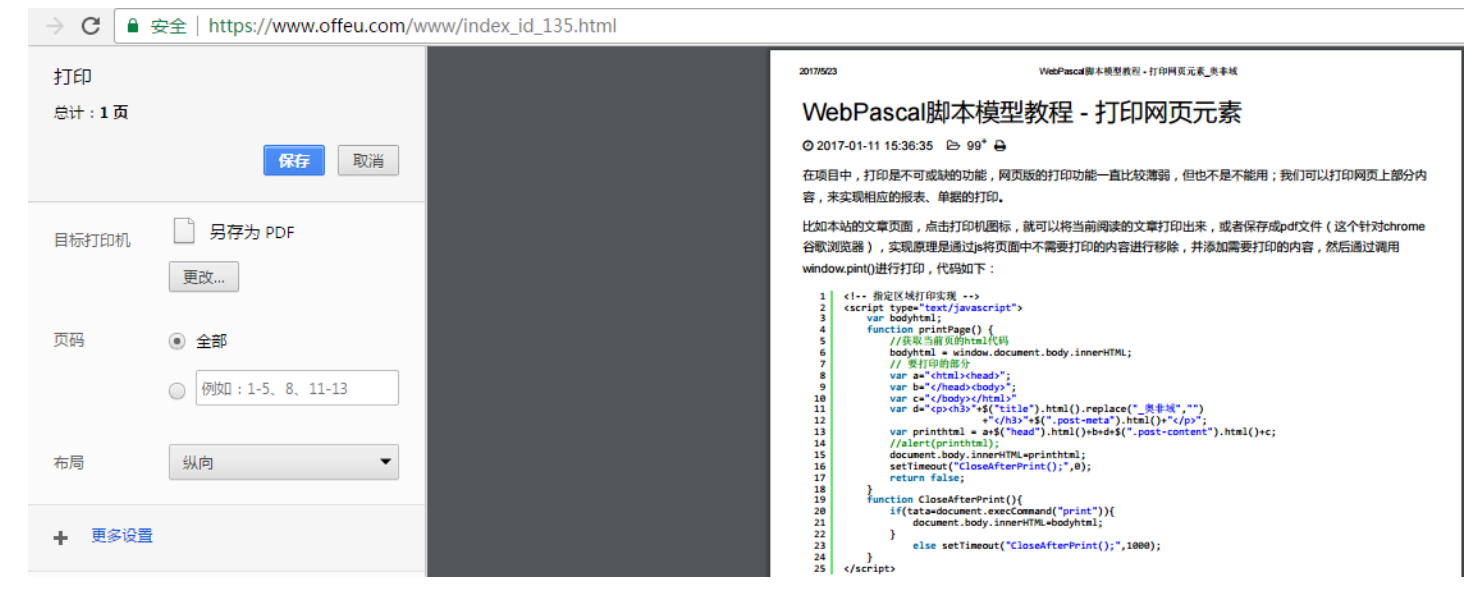